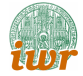

# The Distributed and Unified Numerics Environment (DUNE)

#### P. Bastian, M. Blatt, C. Engwer, O. Ippisch

Universität Heidelberg Interdisziplinäres Zentrum für Wissenschaftliches Rechnen Im Neuenheimer Feld 368, D-69120 Heidelberg email: <Peter.Bastian@iwr.uni-heidelberg.de>

<span id="page-0-0"></span>Durham, July 10, 2010

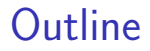

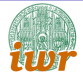

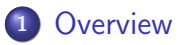

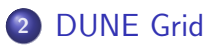

#### [DUNE ISTL](#page-15-0)

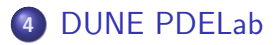

#### [Multiphase Multicomponent Flow Example](#page-34-0)

**Overview** 

#### **Contents**

<span id="page-2-0"></span>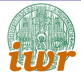

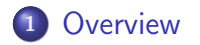

**Introduction** 

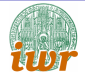

#### Software for the numerical solution of PDEs with grid based methods.

Goals:

- Flexibility: Meshes, discretizations, adaptivity, solvers.
- Efficiency: Pay only for functionality you need.
- **Parallelization**
- Reuse of existing code.
- Enable team work through standardized interfaces.

### DUNE

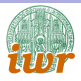

- Developed since 2003 by groups at
	- $\triangleright$  Free University of Berlin: O. Sander and R. Kornhuber.
	- ► Freiburg University: A. Dedner, R. Klöfkorn, M. Nolte and D. Kröner
	- ▶ Münster University: Mario Ohlberger.
	- $\triangleright$  Heidelberg University: C. Engwer, M. Blatt, S. Marnach and P. Bastian.
- Available under GNU LGPL license with linking exception.
- Platform for "Open Reservoir Simulator" (U Stuttgart, U Bergen, SINTEF, StatOil, . . . )
- DUNE courses given every spring (at least).

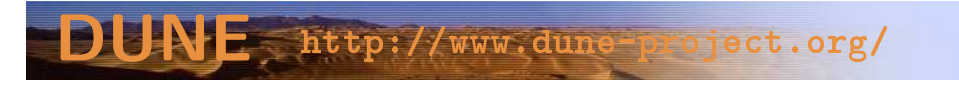

# Programming With Concepts

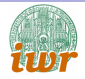

• Separation of data structures and algorithms

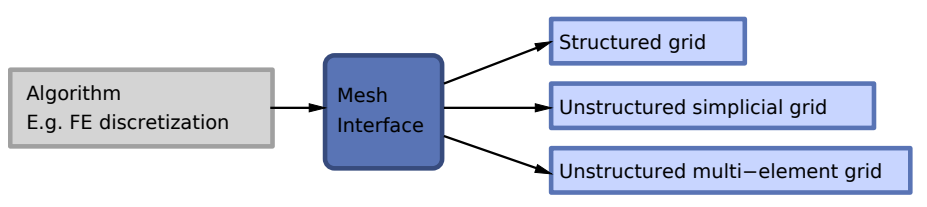

- Realization with generic programming (templates) in  $C_{++}$ .
- Static polymorphism:
	- Inlining of "small" methods.
	- $\blacktriangleright$  Allows global optimizations.
	- Interface code is removed at compile-time.
- **•** Template Meta Programs: compile-time algorithms.
- Standard Template Library (STL) is a prominent example.

# DUNE Module Architecture

Major DUNE modules are:

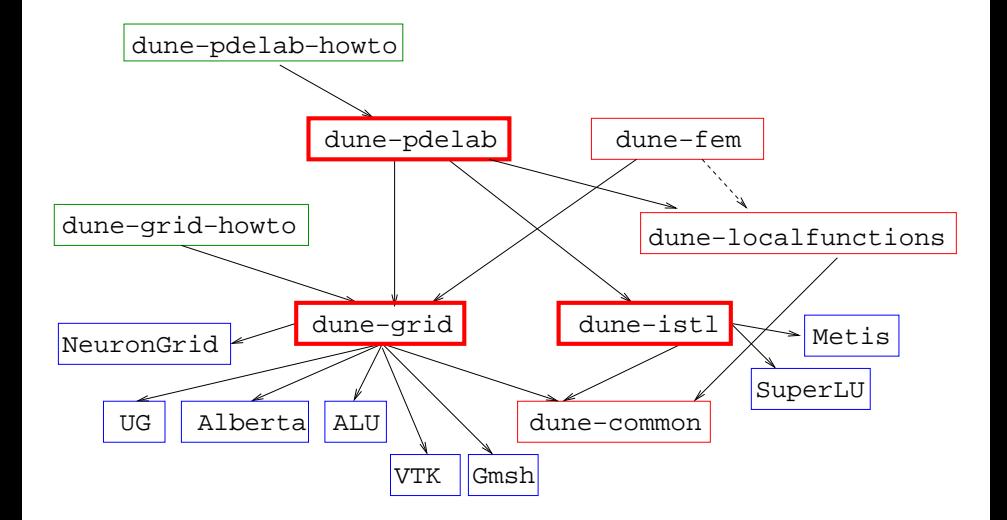

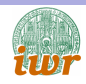

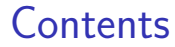

<span id="page-7-0"></span>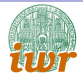

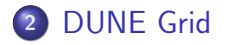

# DUNE Grid Interface<sup>1</sup> Features

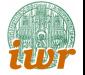

- Provide abstract interface to grids with:
	- $\triangleright$  Arbitrary dimension embedded in a world dimension,
	- $\blacktriangleright$  multiple element type,
	- $\triangleright$  conforming or nonconforming,
	- $\blacktriangleright$  hierarchical, local refinement,
	- $\triangleright$  arbitrary refinement rules (conforming or nonconforming),
	- $\triangleright$  parallel data distribution, dynamic load balancing.
- User data (e.g. DOF) is external to the grid.
- Reuse existing implementations (ALU, UG, Alberta)  $+$  special implementations (Yasp, NeuronGrid).
- More grids on the way: CornerPoint (Sintef), Peano (TU Mü.).

<sup>1</sup>B., P., M. Blatt, A. Dedner, C. Engwer, R. Klöfkorn, R. Kornhuber, M. Ohlberger O. Sander: A generic grid interface for parallel and adaptive scientific computing. Part I: Implementation and tests in DUNE. Computing, 82(2-3):121–138, 2008.

```
Generic Grid Traversal
template <typename GV>
void traversal (const GVE gv)
{
  // Get the iterator type
  typedef typename GV :: template Codim <0 >:: Iterator ElementIterator ;
  // iterate through all entities of codim 0int count = 0;
  for (ElementIterator it = gv. template begin <0>();
        it != gv. template end <0 >(); ++it)
     {
       Dune:: GeometryType gt = it - \gt{type} ();
       std::count << "visiting<sub>||</sub>" << gt<< "withifirst|vertex|att"
                  << it -> geometry (). corner (0)
                  << std :: endl ;
       count ++;
     }
   std::count << count << "\sqcupelement(s)" << std::endl;
}
```
#### Runs on any mesh in any dimension.

# Adaptive Finite Element Example

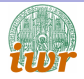

Alberta 2d, 3d, ALU3dGrid, simplices, cubes

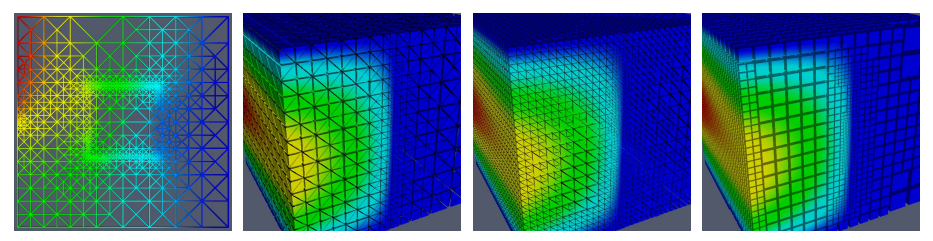

#### UG 2d, simplices, cubes, 3d, simplices, cubes

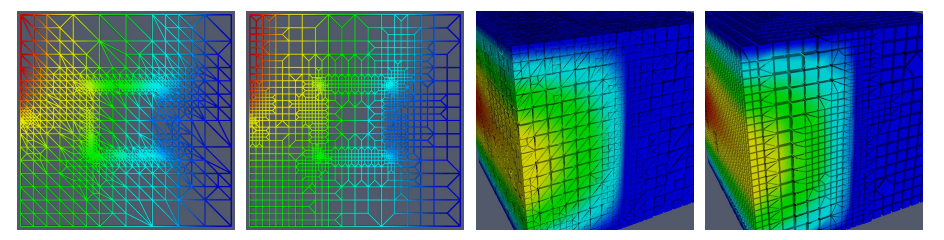

### Nonstandard Grids

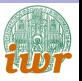

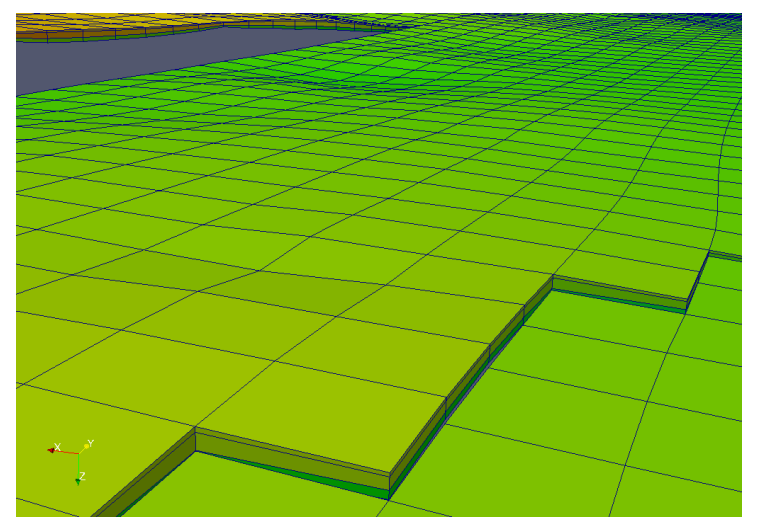

#### Corner point grid used in oil reservoir simulation (SINTEF, Oslo).

### Complete Open Source Workflow

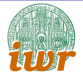

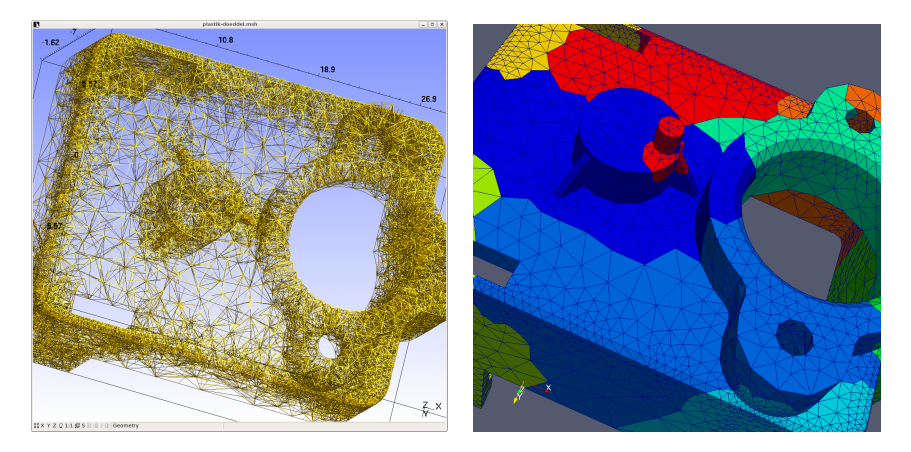

Salome+OpenCascade (CAD), Gmsh (mesh generation), (Par)Metis (load balancing), ParaView+VTK (Visualization)

# Parallel Data Decomposition

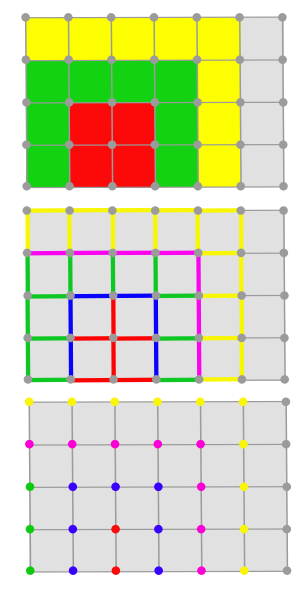

- Grid is mapped to  $\mathcal{P} = \{0, \ldots, P-1\}.$
- $E = \bigcup_{p \in \mathcal{P}} E|_p$  possibly overlapping.
- $\bullet \ \pi_{p} : E|_{p} \rightarrow$  "partition type".
- For codimension 0 there are three partition types:
	- $\triangleright$  interior: Nonoverlapping decomposition.
	- $\triangleright$  overlap: Arbitrary size.
	- $\blacktriangleright$  ghost: Rest.
- $\bullet$  For codimension  $> 0$  there are two additional types:
	- $\triangleright$  border: Boundary of interior.
	- $\triangleright$  front: Boundary of interior+overlap.
- Allows implementation of overlapping and nonoverlapping methods.

### Meta Grids

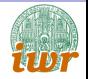

Grid Glue (O. Sander, C. Engwer, G. Buse): Intersects two arbitrary 2d/3d grids

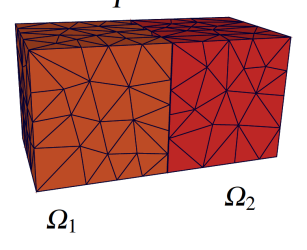

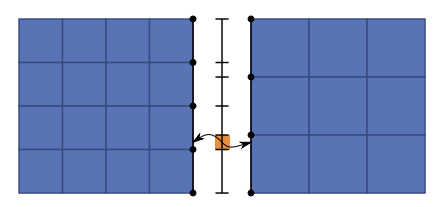

- Works also for two distributed grids.
- Subgrid: Select a subset of elements as a grid.
- MultiDomainGrid (S. Müthing): Partition a given grid into a number of overlapping subgrids.
- GeoGrid (M. Nolte, A. Dedner): Apply a global coordinate transformation.

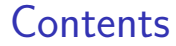

<span id="page-15-0"></span>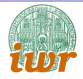

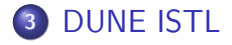

# Iterative Solver Template Library<sup>2</sup>

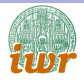

- Matrix-Vector Interface: Support recursively block structured matrices.
- Various implementations possible for dense, banded, sparse (similar to MTL).
- **Generic** kernels: E.g. Triangular solves, Gauß-Seidel step, ILU decomposition.
- Solver components: Based on operator concept, Krylov methods, (A)MG preconditioners.
- **•** Flexible parallel infrastructure put on top of sequential components.

 $2M$ . Blatt, P. B. The Iterative Solver Template Library. Volume 4699, Lecture Notes in Scientific Computing, 666-675. Springer, 2007.

Matrix-Vector Interface

generic kernels for iterative methods

Solver components

# AMG Weak scaling, 3D Elliptic Problem

- BlueGene at Jülich Supercomputing Center
- Aggregation-based AMG preconditioner
- 10<sup>-8</sup> reduction
- $\bullet$  P · 64<sup>3</sup> degrees of freedom (1024<sup>3</sup> finest mesh),  $Q_1$  FE
- Clipped random permeability field  $(\lambda = 1/64, \sigma^2 = 8)$

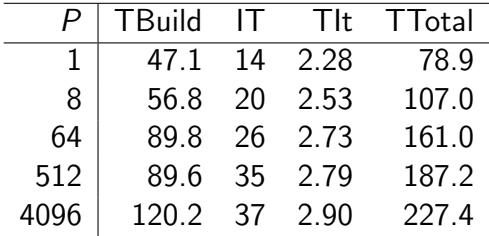

Results by Markus Blatt

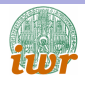

# Strong Scaling on Multi-core Machines

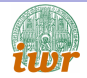

- $\bullet$  4×4 AMD Opteron 8380, 2.5 GHz, 4×0.5MB L2, 6MB L3.
- $\bullet$   $P_2/P_1$  DG discretization of Stokes Problem
- 34  $\times$  34 blocks, 3760128 degrees of freedom
- $\bullet$  BiCGStab + Inexact overlapping Schwarz prec., single time step.

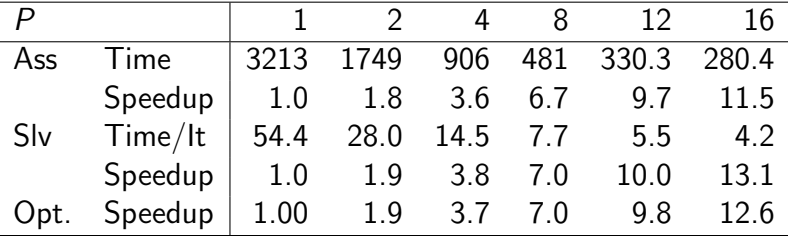

Results by Christian Engwer

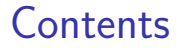

<span id="page-19-0"></span>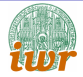

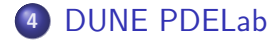

### DUNE PDELab Features

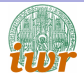

- Rapid prototyping: Substantially reduce time to implement discretizations and solvers for systems of PDEs based on DUNE.
- Simple things should be simple suitable for teaching.
- Discrete function spaces:
	- $\triangleright$  Conforming and non-conforming,
	- $\rightarrow$  hp-refinement,
	- $\triangleright$  general approach to constraints,
	- $\triangleright$  simple construction of product spaces for systems.
- Operators based on weighted residual formulation:
	- $\blacktriangleright$  Linear and nonlinear.
	- $\triangleright$  stationary and transient,
	- $\triangleright$  FE and FV schemes requiring at most face-neighbors.
- **•** Exchangeable linear algebra backend.
- User only involved with "local" view on (reference) element.

# Weighted Residual Formulation (Stationary Case)

A large class of problems can be written in the abstract form

Find 
$$
u_h \in w_h + \tilde{U}_h
$$
:  $r_h(u_h, v) = 0 \quad \forall v \in \tilde{V}_h$ ,

where:

- $\tilde{U}_h\subseteq U_h$ ,  $\tilde{V}_h\subseteq V_h$  are finite-dimensional function spaces and corresponding subspaces.
- Affine shift:  $w_h + \tilde{U}_h = \{u \, : \, u = w_h + \tilde{u}_h, \tilde{u}_h \in \tilde{U}_h\}.$
- $r_h: U_h \times V_h \to \mathbb{K}$  is the residual form.
	- $\triangleright$   $r_h$  may be *nonlinear* in its first argument.
	- $\triangleright$  r<sub>h</sub> is always linear in its second argument.
	- $\triangleright$  r<sub>h</sub> may depend on the grid in non-conforming methods.
- We assume that this problem has a unique solution.

### Algebraic Problem

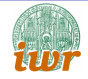

Inserting a basis representation yields a nonlinear algebraic problem:

$$
u_h \in U_h : r_h(u_h, v) = 0 \qquad \forall v \in V_h,
$$
  
\n
$$
\Leftrightarrow \qquad \mathbf{u} \in \mathbf{U} : r_h \left( \mathsf{FE}_{\Phi_{U_h^k}}(\mathbf{u}), \phi_i \right) = 0 \qquad i \in \mathcal{I}_{V_h},
$$
  
\n
$$
\Leftrightarrow \qquad \mathbf{u} \in \mathbf{U} : \mathcal{R}(\mathbf{u}) = \mathbf{0}.
$$

where

$$
\mathcal{R}: \mathbf{U} \to \mathbf{V}, \qquad (\mathcal{R}(\mathbf{u}))_i := r_h \left( \mathsf{FE}_{\Phi_{U_h}}(\mathbf{u}), \phi_i \right).
$$

For linear PDEs  $R$  is affine linear:  $R(\mathbf{u}) = \mathbf{A}\mathbf{u} - \mathbf{b}$ .

(Note: Can be extended to the constrained case).

# Discontinuous Galerkin Finite Element Method

OBB method for Poisson equation  $-\Delta u = f + BC$  reads

$$
u_h \in W_h^k \quad : \quad r_h^{\rm OBB}(u_h, v) = 0 \qquad \forall v \in W_h^k,
$$

where  $W_h^k$  is piecewise polynomial of order  $k$  and

$$
r_h^{\mathrm{OBB}}(u, v) = \sum_{e \in E_h^0} \int_{\Omega_e} \nabla u \cdot \nabla v \, dx - \sum_{e \in E_h^0} \int_{\Omega_e} fv \, dx + \sum_{f \in E_h^1} \int_{\Omega_f} \langle \nabla v \cdot \nu_f \rangle [u]_f - [v]_f \langle \nabla u \cdot \nu_f \rangle \, ds + \sum_{\substack{b \in B_h^1 \\ \Omega_b \subseteq \Gamma_D}} \int_{\Omega_b} (\nabla v \cdot \nu_f)(u - g) - v(\nabla u \cdot \nu_f) \, ds + \sum_{\substack{b \in B_h^1 \\ \Omega_b \subseteq \Gamma_N}} \int_{\Omega_b} jv \, ds.
$$

Separation into volume, skeleton and boundary terms.

#### No constraints are required.

# Evaluation of Residual Map

Using splitting and localization properties we obtain

$$
\mathcal{R}(\mathbf{u}) = \sum_{e \in E_h^0} \mathbf{R}_e^T \alpha_{h,e}^{\text{vol}}(\mathbf{R}_e \mathbf{u}) + \sum_{e \in E_h^0} \mathbf{R}_e^T \lambda_{h,e}^{\text{vol}} \n+ \sum_{f \in E_h^1} \mathbf{R}_{I(e),r(e)}^T \alpha_{h,f}^{\text{skel}}(\mathbf{R}_{I(e),r(e)} \mathbf{u}) + \sum_{f \in E_h^1} \mathbf{R}_{I(e),r(e)}^T \lambda_{h,f}^{\text{skel}} \n+ \sum_{b \in B_h^1} \mathbf{R}_{I(e)}^T \alpha_{h,b}^{\text{bnd}}(\mathbf{R}_{I(e)} \mathbf{u}) + \sum_{b \in B_h^1} \mathbf{R}_{I(b)}^T \lambda_{h,b}^{\text{bnd}}.
$$

At most six element-local methods for  $\alpha_{h,e}^{\rm vol}$ ,  $\alpha_{h,f}^{\rm skel}$ ,  $\alpha_{h,b}^{\rm bnd}$ ,  $\lambda_{h,e}^{\rm vol}$ ,  $\lambda_{h,f}^{\rm skel}$ and  $\boldsymbol\lambda_{h,b}^{\rm bnd}$  need to be implemented by the user.

Restriction and prolongation operators are generic.

 $\nabla R$  can be generic through numerical differentiation.

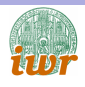

### Instationary Case

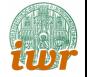

General one step method in method of lines approach:

\n- \n
$$
u_h^{(0)} = u_h^n.
$$
\n
\n- \n For  $i = 1, \ldots, s \in \mathbb{N}$ , find\n  $u_h^{(i)} \in w_h(t^n + d_i k^n) + \tilde{U}_h^k(t^{n+1})$ :\n 
$$
\sum_{j=0}^s \left[ a_{ij} m_h \left( u_h^{(j)}, v; t^n + d_j k^n \right) + b_{ij} k^n r_h \left( u_h^{(j)}, v; t^n + d_j k^n \right) \right] = 0 \quad \forall v \in \tilde{U}_h^k(t^{n+1}).
$$
\n
\n

3  $u_h^{n+1} = u_h^{(s)}$ h .

Requires a second residual form  $m_h(u, v; t)$  for storage term.

# General Discrete Function Spaces

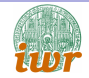

 $\Omega \subset \mathbb{R}^n$ ,  $n \geq 1$ , is a domain,  $\mathbb{T}_h$  a grid partitioning the domain  $\Omega.$ 

$$
U_h(\mathbb{T}_h) = \left\{ u_h(x) : \bigcup_{e \in E_h^0} \Omega_e \to \mathbb{K}^m \middle| \atop u_h(x) = \sum_{e \in E_h^0} \sum_{i=0}^{k(e)-1} (\mathbf{u})_{g(e,i)} \pi_e(\hat{x}) \hat{\phi}_{e,i}(\hat{x}) \chi_e(x); \ \hat{x} = \mu_e^{-1}(x) \right\}
$$

defines a general discrete function space of element-wise continuous functions.

 $\chi_{\omega}(x): \Omega \to \{0,1\}$  is the characteristic function of  $\omega \subseteq \Omega$ .

FE-Isomorphism:  $\mathsf{FE}_{\Phi_{U_h}}: \mathbf{U} = \mathbb{K}^{\mathcal{I}_{U_h}} \leftrightarrow \mathcal{U}_h(\mathbb{T}_h).$ 

### Some Code Metrics

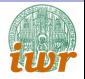

Coding effort for different finite element spaces:

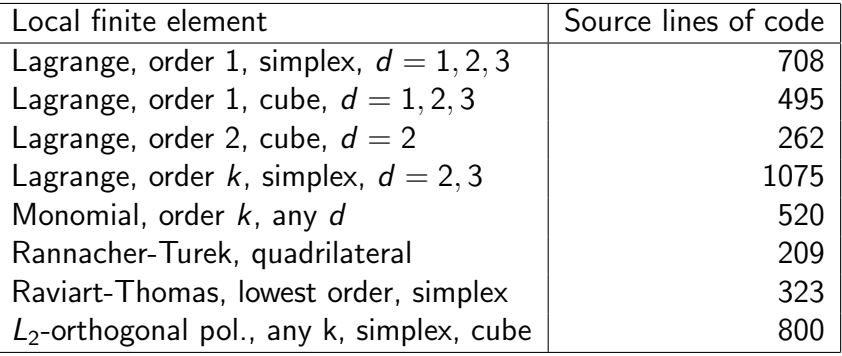

#### Function Space Example

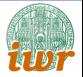

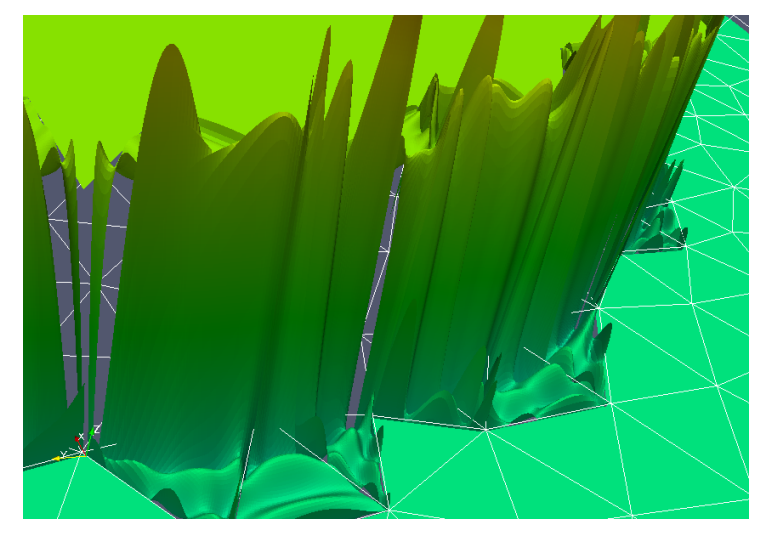

#### Order 7 discontinuous polynomials on triangles

### Function Space Composition

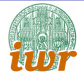

- Systems of PDEs require composite function spaces.
- Given  $U^{(0)},\ldots,U^{(k-1)}$ ,  $k>1$  define composite function space

$$
U=U^{(0)}\times U^{(1)}\times\ldots\times U^{(k-1)}.
$$

 $\bullet$  For k identical components set

$$
U=V^k.
$$

- A component can be composite itself.
- Example: Taylor-Hood elements on cubes in 3D.  $\bullet$

$$
U_h^{\text{TH}} = (Q_h^2)^3 \times Q_h^1 \qquad \text{function space tree:} \qquad \qquad (Q_h^2)^3
$$

$$
Q_h^2 \qquad \qquad Q_h^2
$$

$$
Q_h^2 \qquad Q_h^2
$$

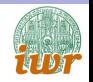

```
Taylor-Hood Code Example
template<class GV> void taylorhood (const GV& gv) {
  // types
   typedef typename GV :: Grid :: ctype D;
   typedef double R;
   const int d = GV::dimension;// make finite element maps
   typedef Dune:: PDELab:: Q1LocalFiniteElementMap <D, R, d> Q1FEM;<br>Q1FEM q1fem; \frac{1}{\sqrt{Q}} finite elements
                                            // Q1 finite elementstypedef Dune:: PDELab:: Q2LocalFiniteElementMap <D, R, d> Q2FEM;<br>Q2FEM q2fem; \frac{Q}{Q} finite elements
                                             // Q2 finite elements
   // make grid function spaces
   typedef Dune :: PDELab :: GridFunctionSpace <GV , Q1FEM > Q1GFS ;
   Q1GFS q1gfs (gv, q1fem); // Q1 space
   typedef Dune:: PDELab:: GridFunctionSpace <GV, Q2FEM> Q2GFS;<br>Q2GFS q2gfs(gv, q2fem);<br>\frac{1}{2} / Q2 space
   Q2GFS q2gfs(gv, q2fem);typedef Dune:: PDELab:: PowerGridFunctionSpace <Q2GFS, d> VGFS;
   VGFS vgfs(q2gfs); // velocity spacetypedef Dune :: PDELab :: CompositeGridFunctionSpace <
     Dune :: PDELab :: GridFunctionSpaceLexicographicMapper ,
   VGFS , Q1GFS > THGFS ;
   THGFS thgfs ( vgfs, q1gfs); // Taylor-Hood space
   ...
```
### General Constrained Spaces

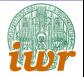

- Constrained spaces turn up in a number of other cases:
	- $\triangleright$  Dirichlet boundary conditions.
	- $\blacktriangleright$  Hanging nodes.
	- $\blacktriangleright$  Functions with zero average, rigid body modes.
	- $\triangleright$  Conforming p-method.
	- $\blacktriangleright$  Periodic boundary conditions.
	- $\triangleright$  Artificial boundary conditions in parallelization.
- PDELab has a general concept to handle all types of constraints.
- Given  $U_h$  with index set  $\mathcal{I}_{U_h}$ , construct a basis of the subspace:
	- ► Partition index set:  ${\cal I}_{U_h^k} = \tilde{\cal I} \cup \bar{\cal I}.$
	- ► Construct new basis:  $\overline{\phi}_i = \phi_i + \sum$ j∈I¯  $\omega_{\boldsymbol{i},\boldsymbol{j}}\phi_{\boldsymbol{j}},\;\boldsymbol{i}\in\tilde{\mathcal{I}}.$
	- $\blacktriangleright$   $\tilde{U}_h$  is spanned by the new basis.

### Six Easy Pieces

Solve

$$
\nabla \cdot \sigma = f, \quad \sigma = -K(x)\nabla u \quad \text{in } \Omega,
$$
  
\n
$$
u = g \quad \text{on } \Gamma_D \subseteq \partial \Omega,
$$
  
\n
$$
\sigma \cdot \nu = j \quad \text{on } \Gamma_N = \partial \Omega \setminus \Gamma_D.
$$

- $\bullet$   $P_k$ ,  $Q_1$ ,  $Q_2$ ,  $P_1/Q_1$  with hanging nodes, 298 LOC.
- Non-conforming finite elements (Rannacher-Turek)
- DG: OBB, SIPG, NIPG, 914 LOC.
- **CCFV**, two-point flux, harmonic averaging, 222 LOC.
- H(div)-conforming mixed method, no hybridization, 288 LOC.
- Mimetic finite difference method, 395 LOC.

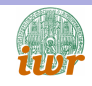

DUNE PDELab

# Six Easy Pieces (Pictures)

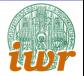

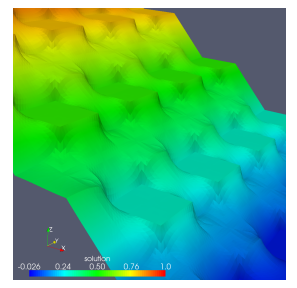

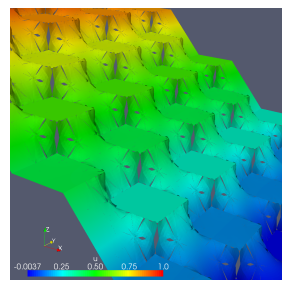

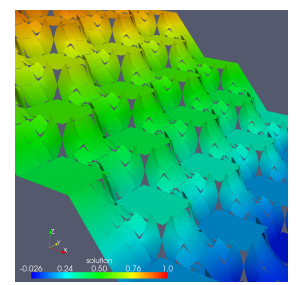

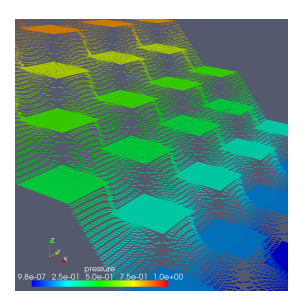

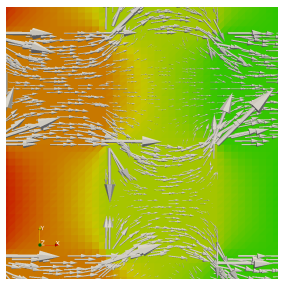

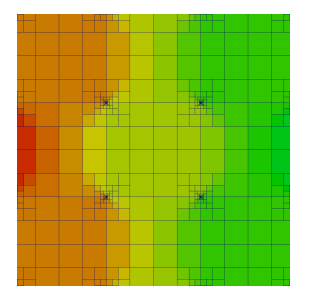

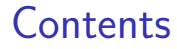

<span id="page-34-0"></span>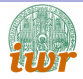

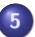

#### <sup>5</sup> [Multiphase Multicomponent Flow Example](#page-34-0)

# Model Concept

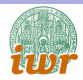

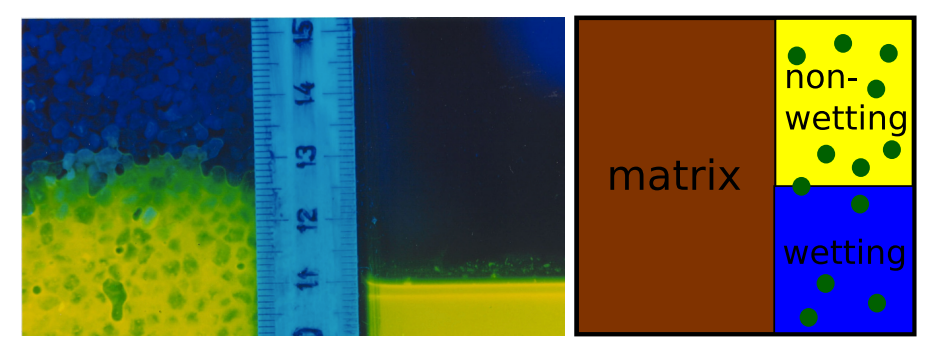

(Peter Gratwohl, Tübingen)

- **Phases are immiscible on the micro scale**
- Rock matrix assumed rigid
- Each fluid phase may be a mixture; phase exchange

# Multiphase Reactive Flow Model

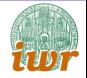

Mole (mass) balance of component  $\kappa \in \mathcal{K}_{\alpha}$  in phase  $\alpha \in \mathcal{P} = \{I, g\}$ :

$$
\partial_t(\phi s_{\alpha}\nu_{\alpha} x_{\alpha,\kappa}) + \nabla \cdot \{\nu_{\alpha} x_{\alpha,\kappa} u_{\alpha} + j_{\alpha,\kappa}\} = q_{\alpha,\kappa} + e_{\alpha,\kappa} + r_{\alpha,\kappa}
$$

Extended Darcy's law, dispersion:

$$
u_{\alpha} = -\frac{k_{r\alpha}(s_{\alpha})}{\mu_{\alpha}(\rho_{\alpha})} \mathcal{K}(\nabla \rho_{\alpha} - \rho_{\alpha} \mathbf{g}), \qquad j_{\alpha,\kappa} = -D_{\alpha,\kappa}(\ldots) \nabla x_{\alpha,\kappa}
$$

Capillary pressure, ideal gas law, constraints  $(0 \lt s_{\alpha}, x_{\alpha,\kappa} \lt 1)$ :

$$
p_g-p_l=p_c(s_l), \quad \nu_g=p_g/RT, \quad s_l+s_g=1, \quad \forall \alpha: \sum_{\kappa \in \mathcal{K}_\alpha} x_{\alpha,\kappa}=1
$$

Phase exchange and reaction (equilibrium or kinetic):

$$
x_{l,\kappa} = p_{g}x_{g,\kappa}/H \quad \text{(Henry's law)}, \qquad r_{\alpha,\kappa} = f(x_{\alpha,\kappa_1},x_{\alpha,\kappa_2},\ldots)
$$

Energy balance, boundary conditions, initial conditions, . . .

# Applications

- Microbial activity in the capillary fringe
- Safety analysis of nuclear waste repositories
- $\bullet$  CO<sub>2</sub> sequestration
- Enhanced oil and gas recovery

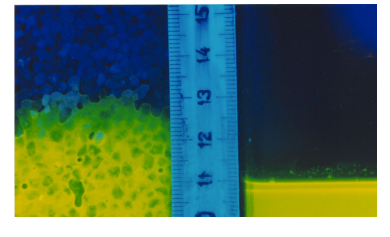

(Peter Gratwohl, Tübingen)

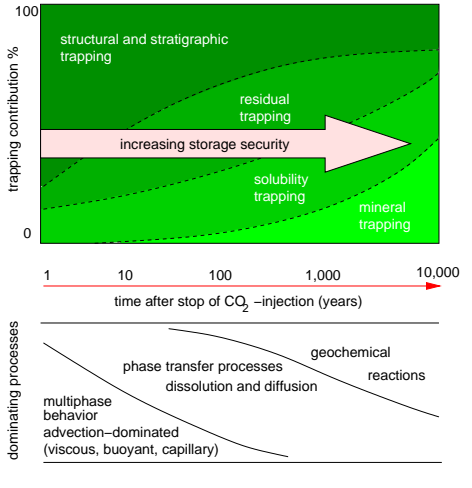

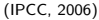

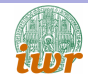

# Splitting Algorithm (with Olaf Ippisch)

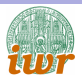

#### **1** Phase transport

- Pressure/pressure formulation, solve two coupled PDEs for  $p_{\alpha}$ .
- Fixed phase composition ( $\rho_{\alpha}$  in Darcy)
- $\triangleright$  Cell-centered finite volume discretization, mobility upwinding

#### <sup>2</sup> Phase composition

- ► Mole fractions for  $|\mathcal{K}_{\alpha}| 1$  components per phase
- Explicit schemes if advection dominated (substep if necessary)
- $\blacktriangleright$  Implicit schemes if diffusion dominated
- **3** Phase exchange and reaction
	- $\triangleright$  System of ODEs per cell or solve directly for equilibrium state
	- $\blacktriangleright$  Yields new phase composition,  $p_g$  and  $s_\alpha$
- **4** Iterate if necessary

Only steps 1 and 2 are implemented so far :-(

### Phase Balance Equations

• For  $\alpha \in \mathcal{P} = \{l, g\}$ :

$$
\partial_t(\phi s_\alpha \nu_\alpha) + \nabla \cdot {\{\nu_\alpha u_\alpha\}} = q_\alpha,
$$
  

$$
u_\alpha = -\frac{k_{r\alpha}(s_\alpha)}{\mu_\alpha(\rho_\alpha)} K (\nabla \rho_\alpha - \rho_\alpha g).
$$

with boundary and initial conditions

$$
p_\alpha = \psi_\alpha \text{ on } \Gamma_\alpha^D, \quad \nu_\alpha u_\alpha \cdot n = \eta_\alpha \text{ on } \Gamma_\alpha^N \quad p_\alpha(0,x) = p_{\alpha,0}(x).
$$

- Primary unknowns:  $p_l, p_g$ , upwinding of  $p_c = p_g p_l$ .
- CCFV, two-point flux approximation, RT0 velocity reconstruction, 1100 LOC.
- Implicit Euler, Alexander2, fractional step  $\theta$  time discretization.

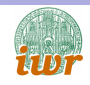

## Component Transport

• Generic balance equation:

$$
\partial_t(\phi s_\alpha c_{\alpha,\kappa}) + \nabla \cdot \{u_\alpha c_{\alpha,\kappa} - D_{\alpha,\kappa} \nabla c_{\alpha,\kappa}\} = q_{\alpha,\kappa}
$$

- $s_{\alpha}$ ,  $u_{\alpha}$  vary in space and time
- $s_{\alpha} = 0$  if phase  $\alpha$  is not present: "wetting and drying"
- if  $s_\alpha^{n+1}< \epsilon$  then  $s_\alpha^n<\epsilon$  is true and cell is marked "inactive"
- Phase disappearance is only allowed in reaction step
- Explicit CCFV, full upwinding, 600 LOC, stability constraint:

$$
\Delta t^n \leq \min_{\mathcal{T} \in \mathcal{T}_h} \frac{\phi_\mathcal{T} s^n_\mathcal{T} | \mathcal{T} |}{\sum_{\mathcal{F} \in \mathcal{F}_h^i(\mathcal{T}) \cup \mathcal{F}_h^D(\mathcal{T})} \max(0, u_\mathcal{F}^n \cdot n) | \mathcal{F} |}
$$

**•** Implicit scheme handles inactive cells as constrained DOFs

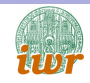

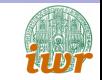

### $DNAPL$  Infiltration example  $+$  Transport

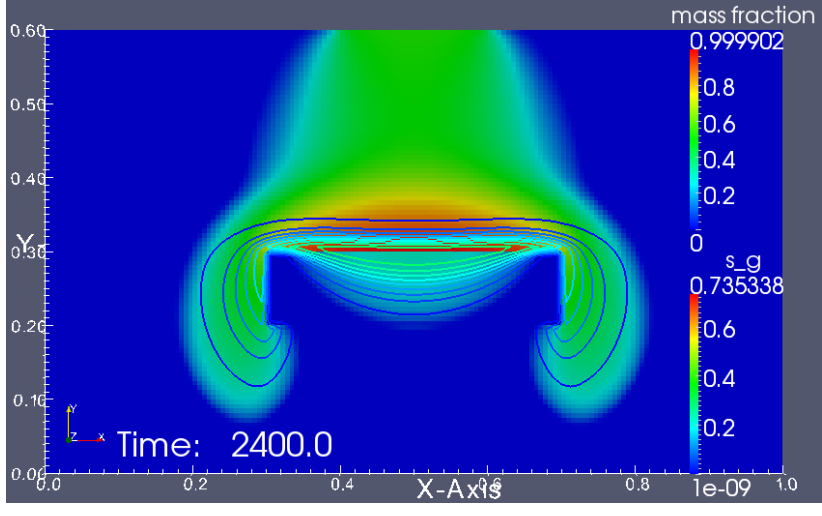

#### $160 \times 96$ , 160 time steps, implicit Euler / explicit Euler

# Implicit / Explicit Comparison

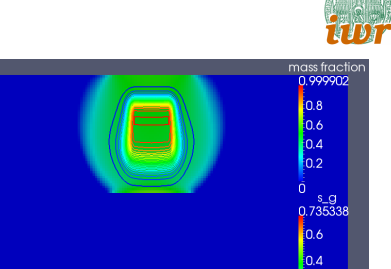

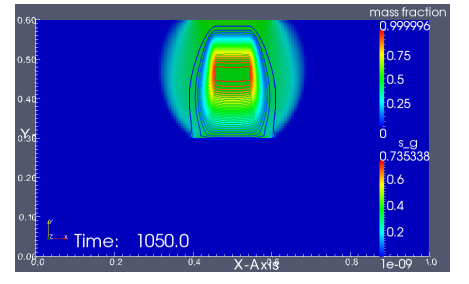

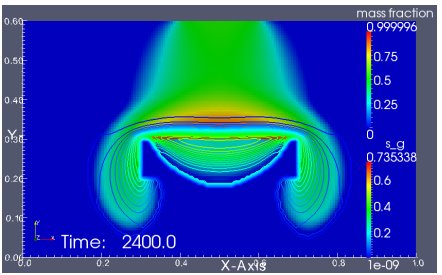

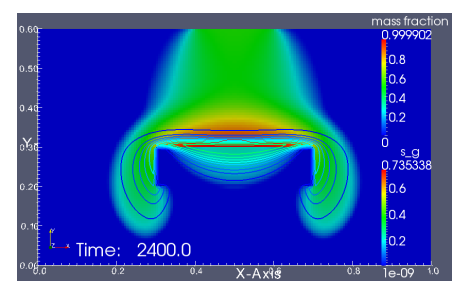

n se

n se

 $0.21$ 

Time:

 $0.2$ 

1050.0

 $0.4$ 

0.2

 $e - 09$ 

 $0.8$ 

# Weak scaling, 3D,  $120 \times 120 \times 72$  / Processor  $\mathbf{f}_{\mathbf{u}\mathbf{v}}$

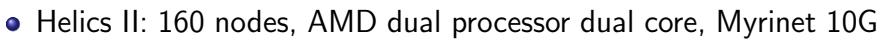

- $\bullet$  T = 540[s], Newton reduction 10<sup>-8</sup>
- Aggregation-based AMG preconditioner
- $\bullet$  P · 2073600 degrees of freedom per time step

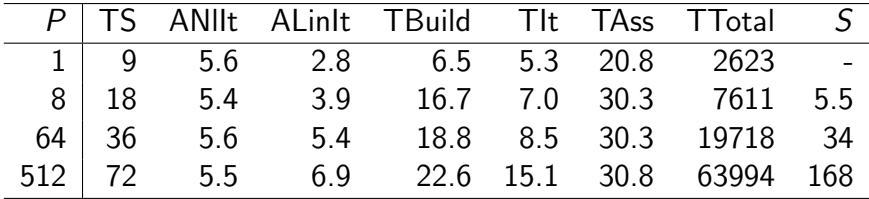

- Our scalability starts at  $P = 1$ !
- $\bullet$   $P \le 64$  uses only one core per node
- Room for improvement: reuse AMG hierarchy

# Other DUNE Applications

- Cut-cell DG method (C. Engwer, U Heidelberg)
- Compact and spectral DG methods (A. Dedner, R. Klöfkorn, U Freiburg)
- Two-body contact problem (O. Sander, FU Berlin)
- Maxwell equations (B. Oswald, PSI)

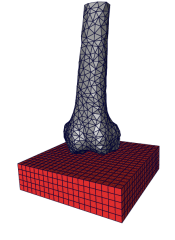

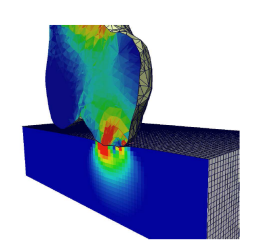

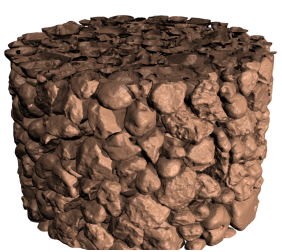

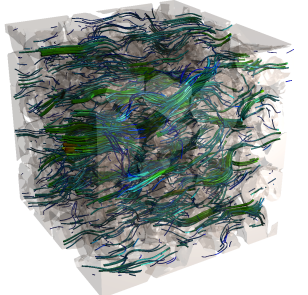

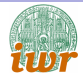

# Summary

<span id="page-45-0"></span>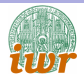

- DUNE, a powerful framework for PDE numerics:
	- Interface for general, parallel grids.
	- $\triangleright$  Platform for implementing high-end finite element methods.
	- $\triangleright$  Combine flexibility and efficiency through generic programming.
- **•** Future work:
	- $\triangleright$  Adaptivity in PDELab.
	- $\triangleright$  Support for multi-domain multi-physics applications.
	- Integration of more grid implementations.
	- $\triangleright$  Adapt to many-core and hybrid architectures.